# Package 'SciViews'

November 16, 2019

<span id="page-0-0"></span>Type Package Version 0.9-13.1 Date 2018-01-05 Title SciViews - Main package Description Functions to install SciViews additions to R, and more tools. Maintainer Philippe Grosjean <phgrosjean@sciviews.org> **Depends**  $R (= 2.6.0)$ Imports ellipse, grDevices, graphics, stats Suggests MASS, covr, knitr, testthat Enhances base ByteCompile yes License GPL-2 URL <https://github.com/SciViews/SciViews>, <http://www.sciviews.org/SciViews-R> BugReports <https://github.com/SciViews/SciViews/issues> RoxygenNote 6.0.1 NeedsCompilation no Author Philippe Grosjean [aut, cre] Repository CRAN

Date/Publication 2019-11-16 20:17:58 UTC

# R topics documented:

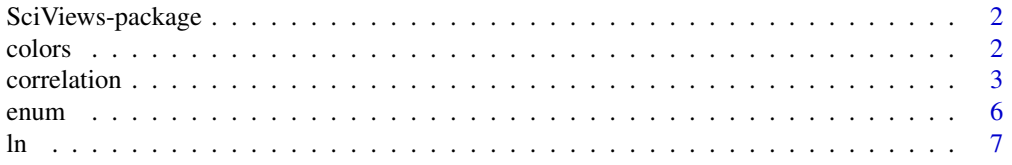

#### <span id="page-1-0"></span>2 colors and  $\sim$  colors and  $\sim$  colors and  $\sim$  colors and  $\sim$  colors and  $\sim$  colors and  $\sim$  colors and  $\sim$  colors and  $\sim$  colors and  $\sim$  colors and  $\sim$  colors and  $\sim$  colors and  $\sim$  colors and  $\sim$  colors and

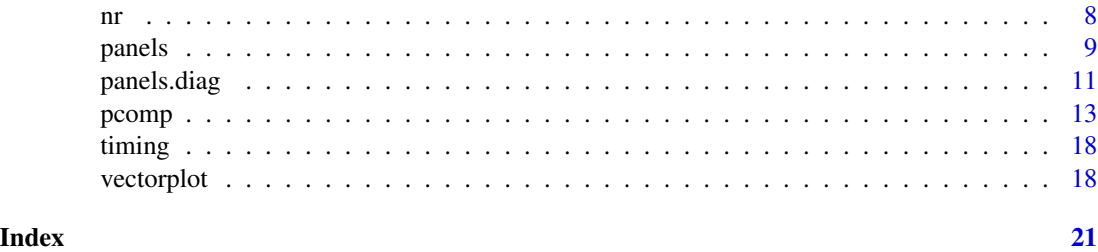

SciViews-package *SciViews - Main package*

# Description

The SciViews package provides various functions to install the SciViews::R dialect. It also provides additional utilites besides base, recommended and tidyverse.

# Important functions

TODO...

colors *Various color palettes.*

# Description

Create vectors of n contiguous colors.

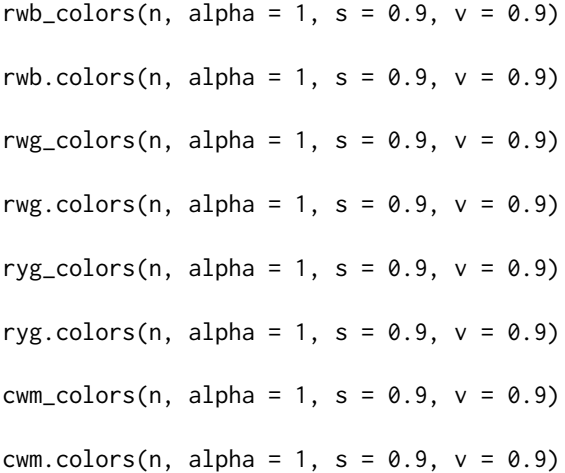

#### <span id="page-2-0"></span>correlation 3

#### **Arguments**

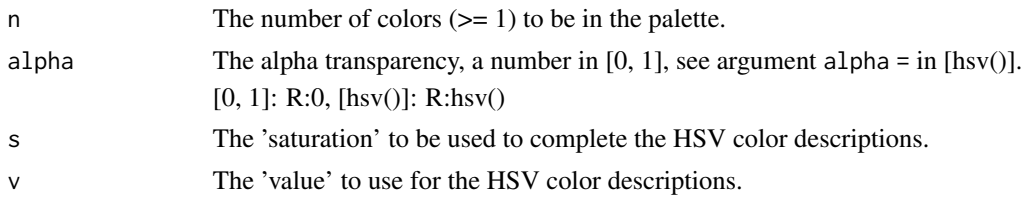

#### Details

 $cum\_colors(s = 0.5, v = 1)$  gives very similar colors to cm. colors(). ryg\_colors() is similar to rainbow(start =  $\theta$ , end = 2/6). The xxx\_colors() (tidyverse name-compatible) and 'xxx.colors()" (grDevices name-compatible) functions are synonyms.

# See Also

```
cm.colors(), colorRampPalette()
```
# Examples

```
# Draw color wheels with various palettes
opar \leq par(mfrow = c(2, 2))
pie(rep(1, 11), col = cwm.colors(11), main = "Cyan - white - magenta")
pie(rep(1, 11), col = rwbscolors(11), main = "Red - white - blue")pie(rep(1, 11), col = rwgcolor(11), main = "Red - white - green")pie(rep(1, 11), col = ryg.close(11), main = "Red - yellow - green")par(opar)
```
correlation *Correlation matrices.*

#### <span id="page-2-1"></span>Description

Compute the correlation matrix between two variables, or more (between all columns of a matrix or data frame).

```
correlation(x, ...)
Correlation(x, ...)
## S3 method for class 'formula'
correlation(formula, data = NULL, subset, na.action, ...)
## Default S3 method:
correlation(x, y = NULL, use = "everything",method = c("pearson", "kendall", "spearman"), ...
```

```
is.Correlation(x)
is.correlation(x)
as.Correlation(x)
as.correlation(x)
## S3 method for class 'Correlation'
print(x, digits = 3, cutoff = 0, ...)
## S3 method for class 'Correlation'
summary(object, cutpoints = c(0.3, 0.6, 0.8, 0.9, 0.95),
 symbols = c(" ", ".", ",", "+", "*", "B"), ...)
## S3 method for class 'summary.Correlation'
print(x, \ldots)## S3 method for class 'Correlation'
plot(x, y = NULL, outline = TRUE, cutpoints = c(0.3,0.6, 0.8, 0.9, 0.95), palette = rwb.colors, col = NULL, numbers = TRUE,
 digits = 2, type = c("full", "lower", "upper"), diag = (type == "full"),cex.lab = par("cex.lab"), cex = 0.75 * par("cex"), ...)
## S3 method for class 'Correlation'
lines(x, choices = 1L:2L, col = par("col"), lty = 2,
  ar.length = 0.1, pos = NULL, cex = par("cex"), labels = rownames(x),...)
```
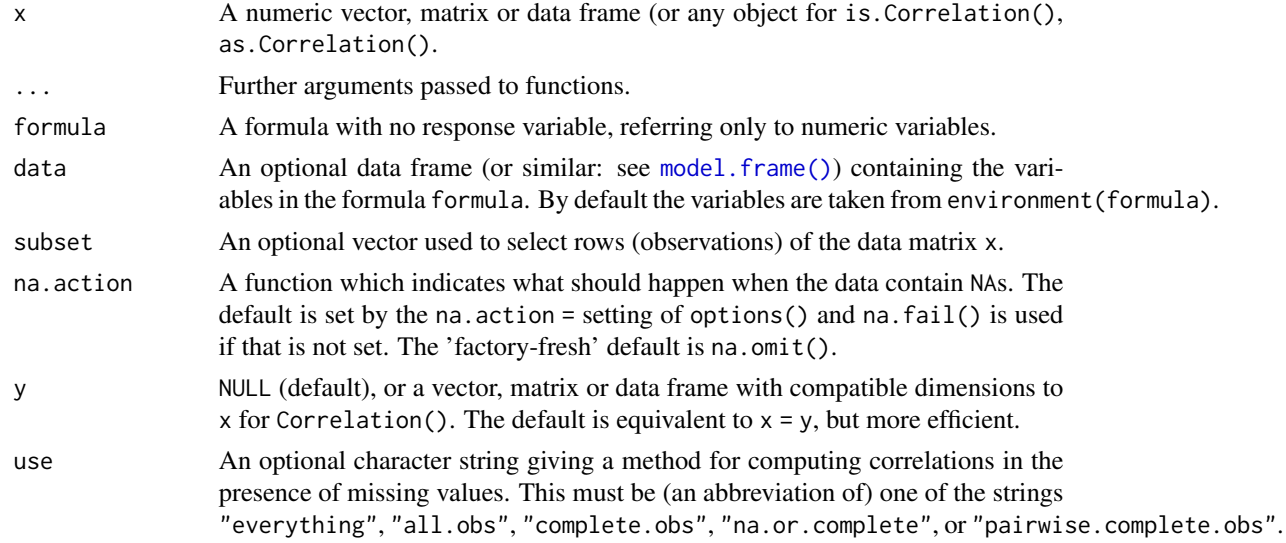

<span id="page-3-0"></span>

#### <span id="page-4-0"></span>correlation 5

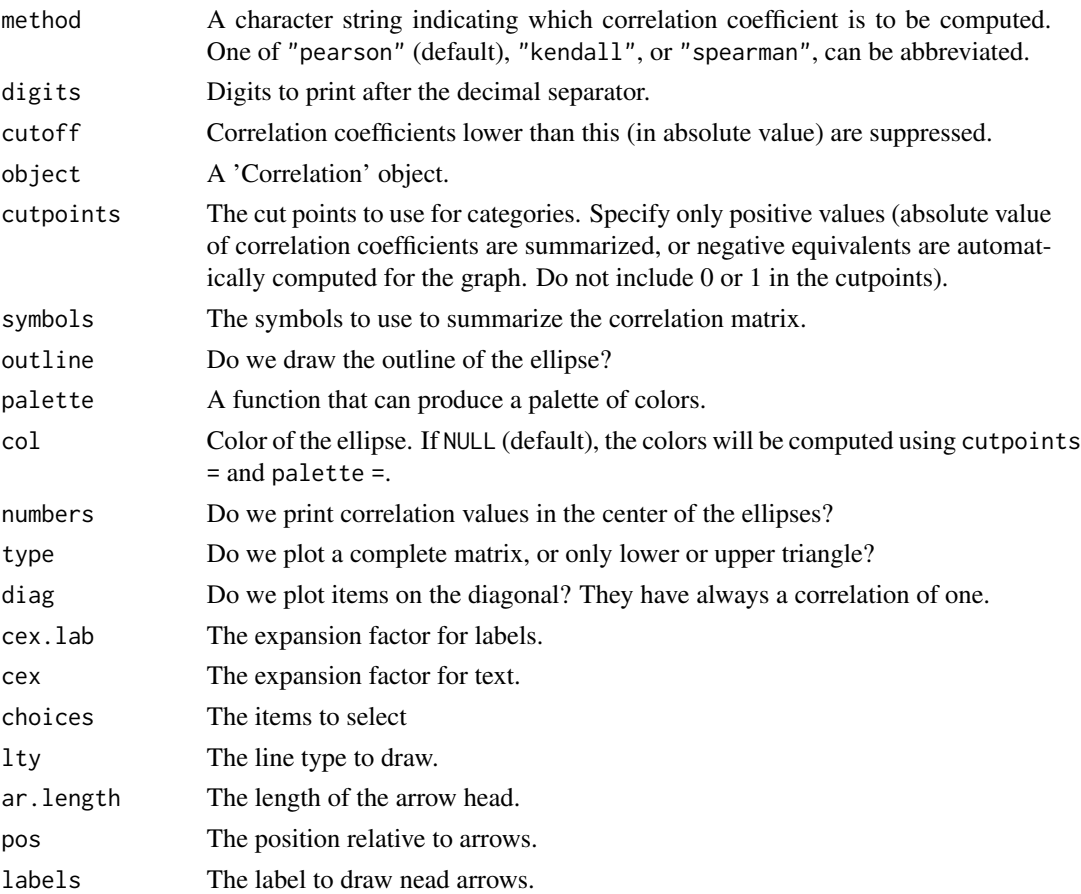

### Value

Correlation() and as.Correlation()'' create a 'Correlation' object, whileis.Correlation()" tests for it.

There are print() and summary() methods for the 'Correlation' object that differ in the symbolic encoding of the correlations in summary(), using5 symnum()], which makes large correlation matrices more readable.

The method plot() returns nothing, but it draws ellipses on a graph that represent the correlation matrix visually. This is essentially the  $p$ lotcorr() function from package **ellipse**, with slightly different default arguments and with default cutpoints equivalent to those used in the summary() method.

#### Author(s)

Philippe Grosjean [phgrosjean@sciviews.org,](mailto:phgrosjean@sciviews.org) wrapping code in package ellipse, function [plotcorr\(\)](#page-0-0) for the plot.Correlation() method.

# See Also

```
cov(), cov2cor(), cov.wt(), symnum(), plotcorr() and look at panel_cor()
```
 $\epsilon$  6 enumeration of the state of the state of the state of the state of the state of the state of the state of the state of the state of the state of the state of the state of the state of the state of the state of the

#### Examples

```
# This is a simple correlation coefficient
cor(rnorm(10), runif(10))
Correlation(rnorm(10), runif(10))
# 'Correlation' objects allow better inspection of the correlation matrices
# than the output of default R cor() function
(longley.cor <- Correlation(longley))
summary(longley.cor) # Synthetic view of the correlation matrix
plot(longley.cor) # Graphical representation
# Use of the formula interface
(mtcars.cor \leq Correlation(\leq mpg + cyl + disp + hp, data = mtcars,
  method = "spearman", na.action = "na.omit"))
mtcars.cor2 <- Correlation(mtcars, method = "spearman")
print(mtcars.cor2, cutoff = 0.6)
summary(mtcars.cor2)
plot(mtcars.cor2, type = "lower")
mtcars.cor2["mpg", "cyl"] # Extract a correlation from the correlation matrix
```
enum *Enumerate items in an object.*

#### Description

enum() is creating a vector of integers to enumarate items in an object. It is particularly useful in the for(i in enum(object)) construct.

#### Usage

enum(x)

#### Arguments

x Any object.

# Note

The pattern for(i in 1: length(object)) is often found, but it fails in case length(object) == 0! enum() is indeed a synonym of seq\_along(), but the later one is less expressive in the context.

#### See Also

[seq\\_along\(\)](#page-0-0)

<span id="page-5-0"></span>

# <span id="page-6-0"></span>Examples

```
enum(letters)
enum(numeric(0))
# Compare with:
1:length(numeric(0))
enum(NULL)
letters5 <- letters[1:5]
for (i in enum(letters5)) cat("letter", i, "=", letters5[i], "\n")
```
ln *Logarithms.*

### Description

To avoid confusion using the default log() function, which is natural logarithm, but spells out like base 10 logarithm in the mind of some beginneRs, we define ln() and ln1p() as wrappers for  $log()$  'with defaultbase =  $exp(1)$ argument and for $log1p()$ , respectively. For similar reasons,  $lg(i)$  is a wrapper of  $log 10$ ()(there is no possible confusion here, but 'lg' is another common notation for base 10 logarithm). $\lglp(jis a$  convenient way to use the optimized code to calculate the logarithm of  $x + 1$ , but returning the result in base 10 logarithm. Eis the Euler constant and is provided for convenience as $exp(1)$ . Finallylb()is a synonym oflog2()'.

#### Usage

 $ln(x)$  $ln1p()$  $lg()$  $lg1p(x)$ E  $lb()$ 

### **Arguments**

x A numeric or complex vector.

#### Format

An object of class numeric of length 1.

# See Also

[log\(\)](#page-0-0)

#### <span id="page-7-0"></span>Examples

```
ln(exp(3)) # Same as log(exp(3))ln1p(c(0, 1, 10, 100)) # Wrapper for log1p()lg(10^3) # Same as log10(10^3)lg1p(c(0, 1, 10, 100)) # log10(x + 1), but optimized for x << 1
E^4 # Similar to exp(4), but different calculation!
1b(1:3) # Wrapper for log2()
```
nr *Convenience functions for rows or columns manipulations.*

# Description

nr() and nc() are synonyms of the ugly NROW() or NCOL() that still provide a result, even if dim attribute of the object is not set, on the contrary to nrow()or ncol(). ROWS and COLS are constants that makes call to apply() more expressive.

#### Usage

 $nr(x)$  $nc(x)$ ROWS COLS

# Arguments

x Any object.

#### Format

An object of class numeric of length 1.

# See Also

[NROW\(\)](#page-0-0)

#### Examples

```
mm < - matrix(1:6, nrow = 3)nr(mm)
nc(mm)
vv \le -1:6nr(vv)
nc(vv)
# ROWS and COLS constants used with apply()
apply(mm, ROWS, mean) # Idem apply(mm, 1, mean)
apply(mm, COLS, mean) # Idem apply(mm, 2, mean)
```
<span id="page-8-0"></span>

#### <span id="page-8-1"></span>Description

Several panel plots that can be used with functions like [coplot\(\)](#page-0-0) and [pairs))]. [pairs))]: R:pairs))

#### Usage

```
panel_reg(x, y, col = par("col"), bg = par("bg"), pch = par("pch"),
 cex = par("cex"), lwd = par("lwd"), line.reg = lm, line.col = "red",
 line.1wd = 1wd, untf = TRUE, ...)
panel.reg(x, y, col = par("col"), bg = par("bg"), pch = par("pch"),
  cex = par("cex"), lwd = par("lwd"), line.reg = lm, line.col = "red",
  line.1wd = 1wd, unf = TRUE, ...panel_ellipse(x, y, col = par("col"), bg = par("bg"), pch = par("pch"),
 cex = par("cex"), el. level = 0.7, el. col = "cornsilk",el.border = "red", major = TRUE, ...)
panel.ellipse(x, y, col = par("col"), bg = par("bg"), pch = par("pch"),
  cex = par("cex"), el. level = 0.7, el. col = "cornsilk",el.border = "red", major = TRUE, ...)
panel_cor(x, y, use = "everything", method = c("pearson", "kendall",
  "spearman"), alternative = c("two-sided", "less", "greater"), digits = 2,prefix = ", cex = par("cex"), cor.cex = cex, stars.col = "red", ...)
panel.cor(x, y, use = "everything", method = c("pearson", "kendall",
  "spearman"), alternative = c("two.sided", "less", "greater"), digits = 2,
 prefix = "", cex = par("cex"), cor.cex = cex, stars.col = "red", ...panel_smooth(x, y, col = par("col"), bg = NA, pch = par("pch"), cex = 1,
 col.smooth = "red", span = 2/3, iter = 3, ...)
```
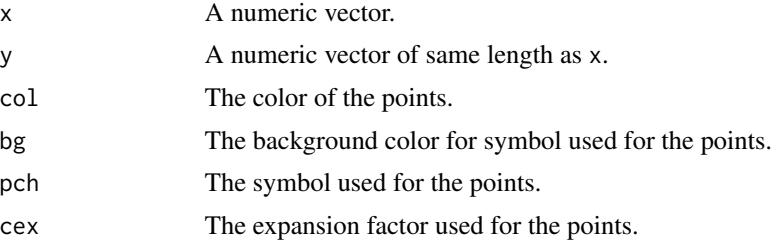

<span id="page-9-0"></span>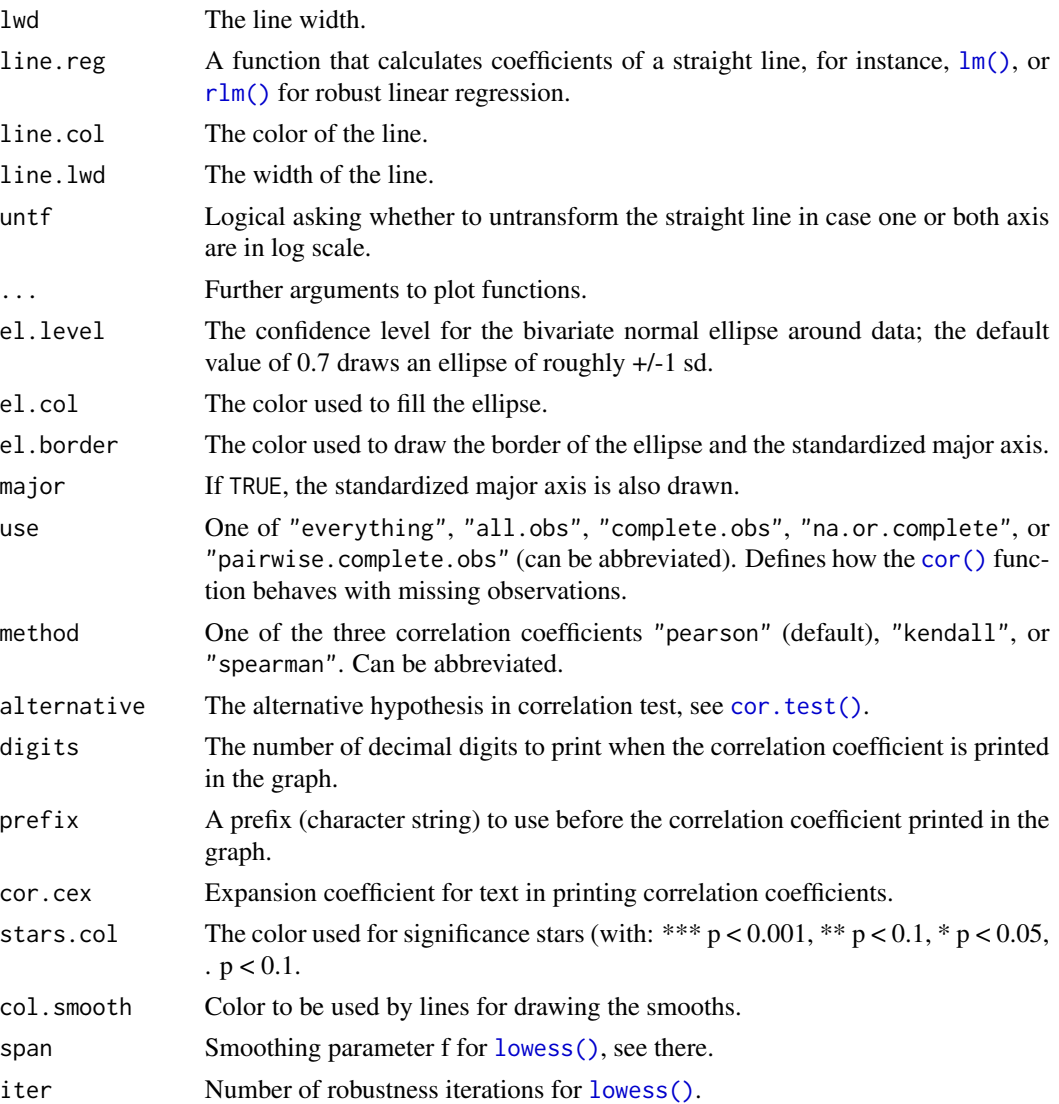

# Details

Theses functions should be used outside of the diagonal in [pairs\(\)](#page-0-0), or with [coplot\(\)](#page-0-0), as they are bivariate plots.

# Value

These functions return nothing and are used for their side effect of plotting in panels of composite plots.

# Author(s)

Philippe Grosjean [phgrosjean@sciviews.org,](mailto:phgrosjean@sciviews.org) but code inspired from [panel.smooth\(\)](#page-0-0) in graphics and panel.car() in package car.

#### <span id="page-10-0"></span>panels.diag 11

#### See Also

 $\text{coplot}()$ , pairs $()$ , panel.smooth $()$ , lm $()$ , ellipse $()$ , cor $()$  and cor.test $()$ 

#### Examples

```
# Smooth lines in lower graphs and straight lines in upper graphs
pairs(trees, lower.panel = panel_smooth, upper.panel = panel_reg)
# Robust regression lines
library(MASS) # For rlm()
pairs(trees, panel = panel_reg, diag.panel = panel_boxplot,
 reg.line = rlm, line.col = "blue", line.lwd = 2)
# A Double log graph
pairs(trees, lower.panel = panel_smooth, upper.panel = panel_reg, log = "xy")
# Graph suitables to explore correlations (take care there are potentially
# many simultaneous tests done here... So, you loose much power in the whole
# analysis... use it just as an indication!)
# Pearson's r
pairs(trees, lower.panel = panel_ellipse, upper.panel = panel_cor)
# Spearman's rho (ellipse and straight lines not suitable here!)
pairs(trees, lower.panel = panel_smooth, upper.panel = panel_cor,
 method = "spearman", span = 1)
# Several groups (visualize how bad it is to consider the whole set at once!)
pairs(iris[, -5], lower.panel = panel_smooth, upper.panel = panel_cor,
 method = "kendall", span = 1,
 col = c("red3", "blue3", "green3")[iris$Species])
# Now analyze correlation for one species only
pairs(iris[iris$Species == "virginica", -5], lower.panel = panel_ellipse,
 upper.panel = panel_cor)
# A coplot with custom panes
coplot(Petal.Length ~ Sepal.Length | Species, data = iris,
 panel = panel_ellipse)
```
panels.diag *More univariate panel plots.*

#### <span id="page-10-1"></span>Description

Several panel plots that can be used with [pairs\(\)](#page-0-0).

```
panel_boxplot(x, col = par("col"), box,col = "cornsilk", ...)panel.boxplot(x, col = par("col"), box.col = "cornsilk", ...)
panel\_density(x, adjust = 1, rug = TRUE, col = par("col"),1wd = par("1wd"), 1ine,col = col, 1ine.lwd = 1wd, ...)
```

```
panel.density(x, adjust = 1, rug = TRUE, col = par("col"),
 lwd = par("lwd"), line.col = col, line.lwd = lwd, ...)
panel_hist(x, breaks = "Sturges", hist.col = "cornsilk",
 hist.border = NULL, hist.density = NULL, hist.angle = 45, ...)
panel.hist(x, breaks = "Sturges", hist.col = "cornsilk",
 hist.border = NULL, hist.density = NULL, hist.angle = 45, ...)
panel_qqnorm(x, pch = par("pch"), col = par("col"), bg = par("bg"),cex = par("cex"), lwd = par("lwd"), qq.pch = pch, qq.col = col,
 qq.bg = bg, qq.cex = cex, qqline.col = qq.col, qqline.lwd = lwd, ...)
panel.qqnorm(x, pch = par("pch"), col = par("col"), bg = par("bg"),
 cex = par("cex"), lwd = par("lwd"), qq.pch = pch, qq.col = col,
 qq.bg = bg, qq.cex = cex, qqline.col = qq.col, qqline.lwd = lwd, ...)
```
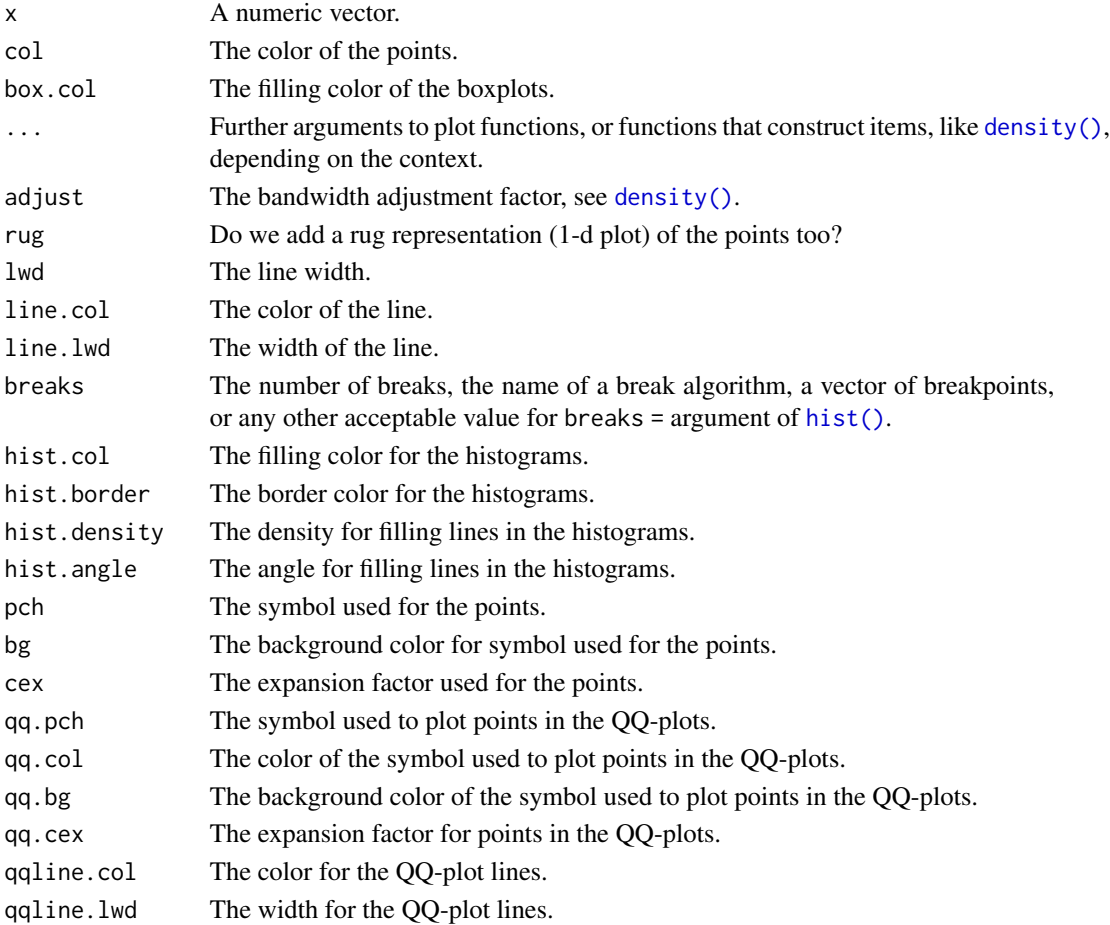

#### <span id="page-12-0"></span>pcomp and the set of the set of the set of the set of the set of the set of the set of the set of the set of the set of the set of the set of the set of the set of the set of the set of the set of the set of the set of the

#### Details

Panel functions [panel\\_boxplot\(\)](#page-10-1), [panel\\_density\(\)](#page-10-1), [panel\\_hist\(\)](#page-10-1) and [panel\\_qqnorm\(\)](#page-10-1) should be used only to plot univariate data on the diagonals of pair plots (or scatterplot matrix).

#### Value

These functions return nothing and are used for their side effect of plotting in panels of composite plots.

#### Author(s)

Philippe Grosjean [phgrosjean@sciviews.org,](mailto:phgrosjean@sciviews.org) but code inspired from spm() in package car.

#### See Also

[pairs\(\)](#page-0-0), [boxplot\(\)](#page-0-0), [hist\(\)](#page-0-0), [density\(\)](#page-0-0), [qqnorm\(\)](#page-0-0)

#### Examples

```
# Example of scatterplot matrices with custom plots on the diagonal
# Boxplots
pairs(trees, panel = panel_smooth, diag.panel = panel_boxplot)
pairs(trees, diag.panel = panel_boxplot, box.col = "gray")
# Densities
pairs(trees, panel = panel_smooth, diag.panel = panel_density)
pairs(trees, diag.panel = panel_density, line.col = "red", adjust = 0.5)
# Histograms
pairs(trees, panel = panel_smooth, diag.panel = panel_hist)
pairs(trees, diag.panel = panel_hist, hist.col = "gray", breaks = "Scott")
# QQ-plots against Normal theoretical distribution
pairs(trees, panel = panel_smooth, diag.panel = panel_qqnorm)
pairs(trees, diag.panel = panel_qqnorm, qqline.col = 2, qq.cex = .5, qq.pch = 3)
```
<span id="page-12-1"></span>pcomp *Principal Components Analysis.*

#### **Description**

Perform a principal components analysis on a matrix or data frame and return a pcomp object.

```
pcomp(x, \ldots)## S3 method for class 'formula'
pcomp(formula, data = NULL, subset, na.action,
 method = c("svd", "eigen"), ...
```

```
## Default S3 method:
pcomp(x, method = c("svd", "eigen"), scores = TRUE,center = TRUE, scale = TRUE, tol = NULL, covmat = NULL,
  subset = rep(TRUE, nrow(as.matrix(x))), ...)## S3 method for class 'pcomp'
print(x, \ldots)## S3 method for class 'pcomp'
summary(object, loadings = TRUE, cutoff = 0.1, ...)
## S3 method for class 'summary.pcomp'
print(x, digits = 3, loadings = x$print.loadings,cutoff = x$cutoff, ...)## S3 method for class 'pcomp'
plot(x, which = c("screeplot", "loadings", "correlations",
  "scores"), choices = 1L:2L, col = par("col"), bar.col = "gray",
 circle.col = "gray", ar.length = 0.1, pos = NULL, labels = NULL,
  cex = par("cex"), main = paste(deparse(substitute(x)), which, sep =
  " - "), xlab, ylab, ...)
## S3 method for class 'pcomp'
screeplot(x, npcs = min(10, length(x$sdev)),type = c("barplot", "lines"), col = "cornsilk",
 main = deparse(substitute(x)), \dots)
## S3 method for class 'pcomp'
points(x, choices = 1L:2L, type = "p", pch = par("pch"),
 col = par("col"), bg = par("bg"), cex = par("cex"), ...)## S3 method for class 'pcomp'
lines(x, choices = 1L:2L, groups, type = c("p", "e"),col = par("col"), border = par("fg"), level = 0.9, ...)## S3 method for class 'pcomp'
text(x, choices = 1L:2L, labels = NULL, col = par("col"),
 cex = par("cex"), pos = NULL, ...)## S3 method for class 'pcomp'
biplot(x, choices = 1L:2L, scale = 1, pc.biplot = FALSE,...)
## S3 method for class 'pcomp'
pairs(x, choices = 1L:3L, type = c("loadings","correlations"), col = par("col"), circle.col = "gray",
  ar.col = par("col"), ar.length = 0.05, pos = NULL,ar.cex = par("cex"), cex = par("cex"), ...)
```

```
## S3 method for class 'pcomp'
predict(object, newdata, dim = length(object$sdev), ...)
## S3 method for class 'pcomp'
correlation(x, newvars, dim = length(x$sdev), ...)
scores(x, ...)
## S3 method for class 'pcomp'
scores(x, labels = NULL, dim = length(x$sdev), ...)
```
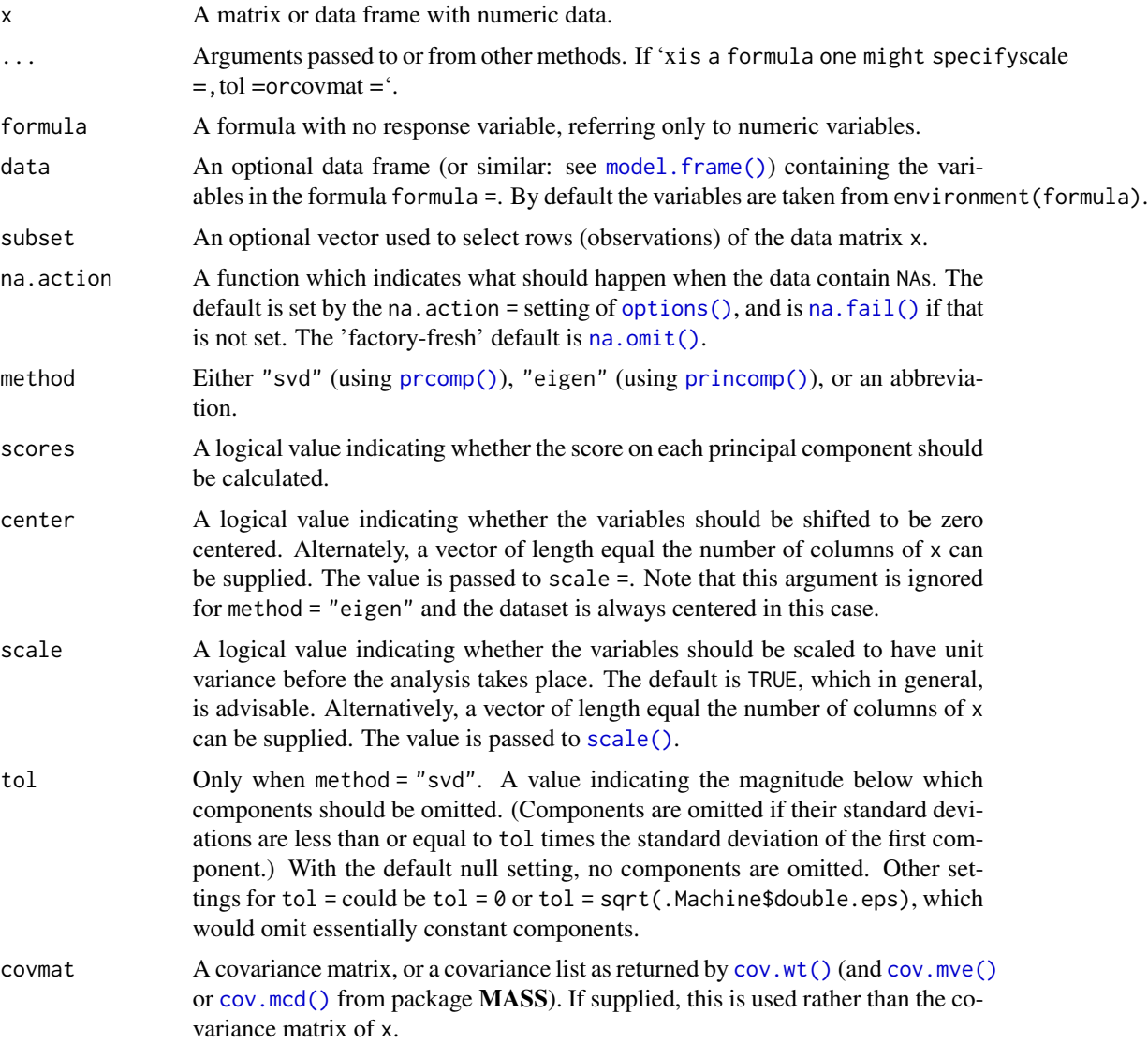

<span id="page-15-0"></span>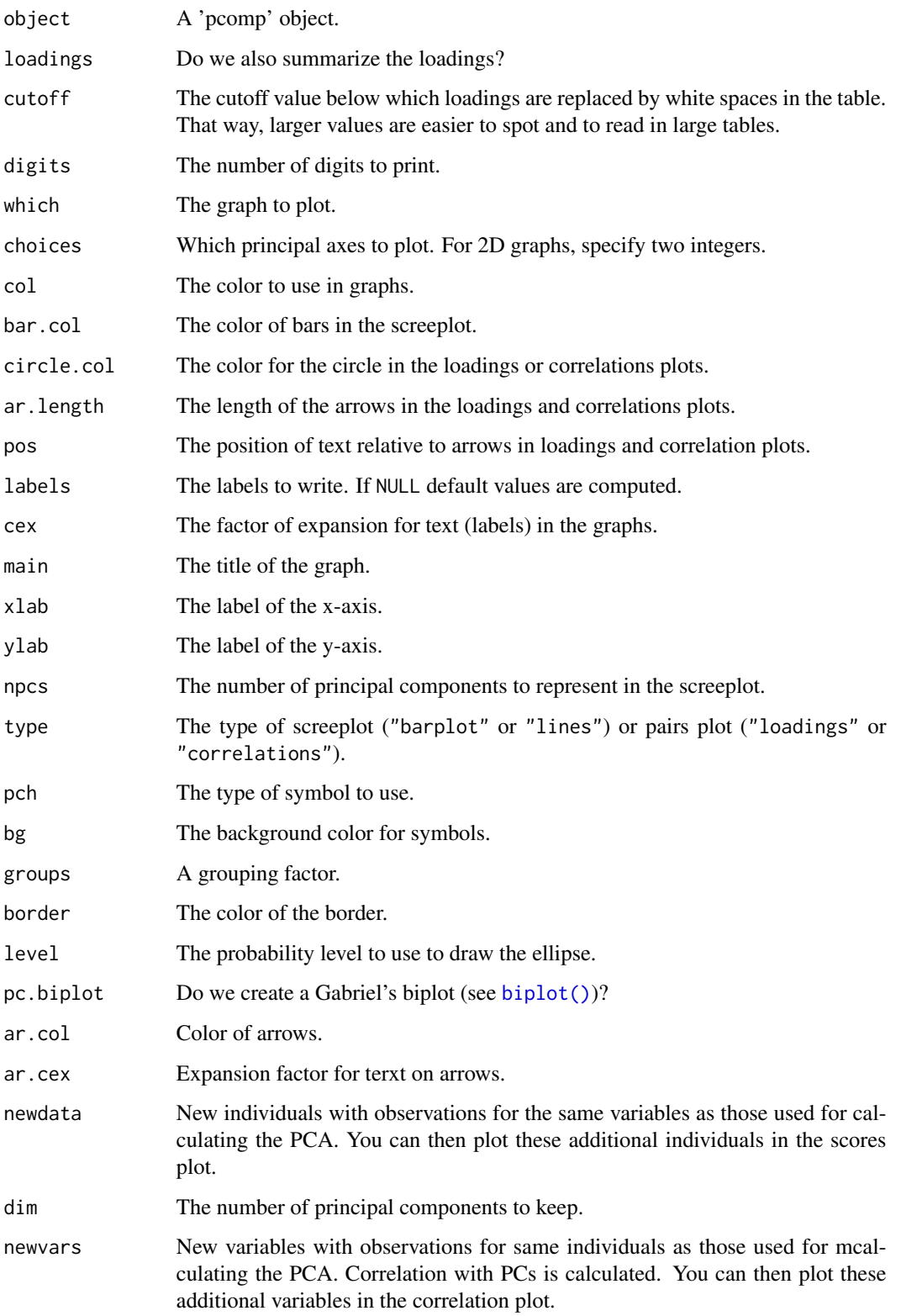

#### <span id="page-16-0"></span>pcomp and the set of the set of the set of the set of the set of the set of the set of the set of the set of the set of the set of the set of the set of the set of the set of the set of the set of the set of the set of the

#### Details

pcomp() is a generic function with "formula" and "default" methods. It is essentially a wrapper around [prcomp\(\)](#page-0-0) and [princomp\(\)](#page-0-0) to provide a coherent interface and object for both methods.

A 'pcomp' object is created. It inherits from 'pca' (as in **labdsv** package, but not compatible with the 'pca' object of package ade4) and of 'princomp'.

For more information on calculation done, refer to [prcomp\(\)](#page-0-0) for method = "svd" or [princomp\(\)](#page-0-0) for method = "eigen".

# Value

A c("pcomp","pca","princomp") object.

#### Note

The signs of the columns of the loadings and scores are arbitrary, and so may differ between functions for PCA, and even between different builds of R.

# Author(s)

Philippe Grosjean [phgrosjean@sciviews.org,](mailto:phgrosjean@sciviews.org) but the core code is indeed in package stats.

#### See Also

[vectorplot\(\)](#page-17-1), [prcomp\(\)](#page-0-0), [princomp\(\)](#page-0-0), [loadings\(\)](#page-0-0), [Correlation\(\)](#page-2-1)

#### Examples

```
# We will analyze mtcars without the Mercedes data (rows 8:14)
data(mtcars)
cars.pca <- pcomp(\sim mp + cyl + disp + hp + draft + wt + qsec, data = mtcars,subset = -(8:14))
cars.pca
summary(cars.pca)
screeplot(cars.pca)
# Loadings are extracted and plotted like this
(cars.ldg <- loadings(cars.pca))
plot(cars.pca, which = "loadings") # Equivalent to vectorplot(cars.ldg)
# Similarly, correlations of variables with PCs are extracted and plotted
(cars.cor <- Correlation(cars.pca))
plot(cars.pca, which = "correlations") # Equivalent to vectorplot(cars.cor)
# One can add supplementary variables on this graph
lines(Correlation(cars.pca,
 newvars = mtcars[-(8:14), c("vs", "am", "gear", "carb")]))
# Plot the scores
plot(cars.pca, which = "scores", cex = 0.8) # Similar to plot(scores(x)[, 1:2])
# Add supplementary individuals to this plot (labels), also points() or lines()
text(predict(cars.pca, newdata = mtcars[8:14, ]), col = "gray", cex = 0.8)
```

```
# Pairs plot for 3 PCs
iris.pca <- pcomp(iris[, -5])
pairs(iris.pca, col = (2:4)[iris$Species])
```
#### timing *Timing of R expressions.*

# Description

Similar to system.time() but returns a more convenient 'difftime' object.

#### Usage

timing(expr, gc.first = TRUE)

#### Arguments

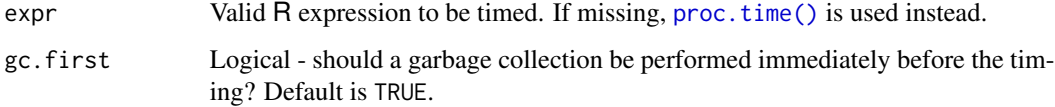

#### See Also

[system.time\(\)](#page-0-0)

### Examples

```
test <- timing(Sys.sleep(0.5))
test
attr(test, "details")
```
<span id="page-17-1"></span>vectorplot *Plot vectors inside a unit circle (PCA loadings or correlations plots).*

# Description

Plots vectors with  $0 <$  norms  $< 1$  inside a circle. These plots are mainly designed to represent variables in principal components space for PCAs.

<span id="page-17-0"></span>

#### <span id="page-18-0"></span>vectorplot the state of the state of the state of the state of the state of the state of the state of the state of the state of the state of the state of the state of the state of the state of the state of the state of the

#### Usage

```
vectorplot(x, ...)
## Default S3 method:
vectorplot(x, y, col = par("col"), circle.col = "gray",ar.length = 0.1, pos = NULL, cex = par("cex"), labels = NULL, ...)
## S3 method for class 'loadings'
vectorplot(x, choices = 1L:2L, col = par("col"),circle.col = "gray", ar.length = 0.1, pos = NULL, cex = par("cex"),
  labels = rownames(x), main = deparse(substitute(x)), ...)
## S3 method for class 'Correlation'
vectorplot(x, choices = 1L:2L, col = par("col"),circle.col = "gray", ar.length = 0.1, pos = NULL, cex = par("cex"),
  labels = rownames(x), main = deparse(substitute(x)), ...)
```
#### Arguments

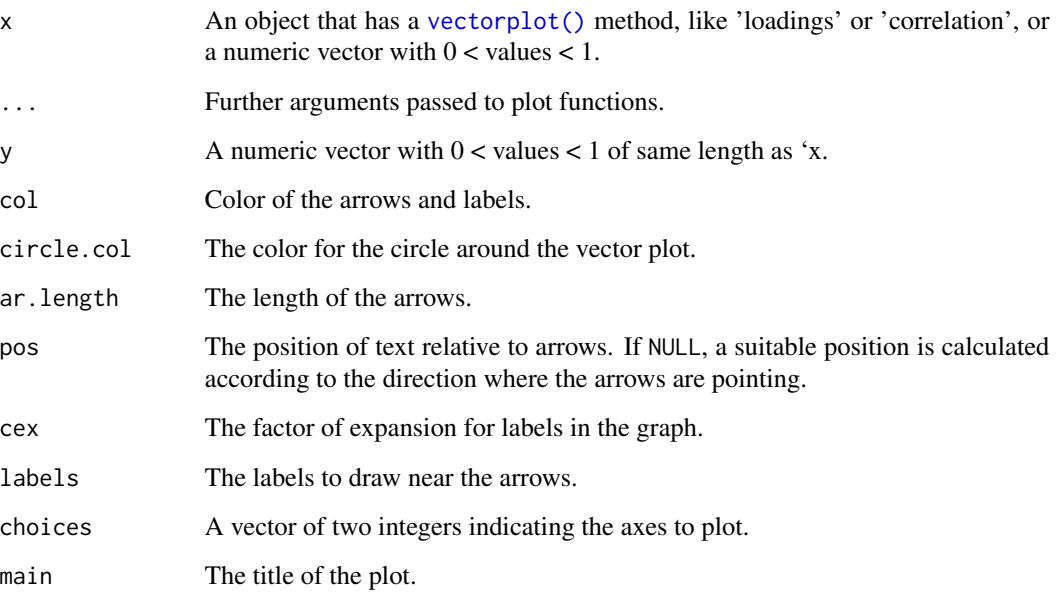

# Value

The object 'x' is returned invisibly. These functions are called for their side-effect of drawing a vector plot.

# See Also

[pcomp\(\)](#page-12-1), [loadings\(\)](#page-0-0), [Correlation\(\)](#page-2-1)

# Examples

```
# Create a PCA and plot loadings and correlations
iris.pca <- pcomp(iris[, -5])
vectorplot(loadings(iris.pca))
vectorplot(Correlation(iris.pca))
# Note: on screen devices, change aspect ratio of the graph by resizing
# the window to reveal cropped labels...
```
# <span id="page-20-0"></span>Index

∗Topic aplot panels, [9](#page-8-0) panels.diag, [11](#page-10-0) vectorplot, [18](#page-17-0) ∗Topic color colors, [2](#page-1-0) ∗Topic datasets ln, [7](#page-6-0) nr, [8](#page-7-0) ∗Topic distribution correlation, [3](#page-2-0) ∗Topic math ln, [7](#page-6-0) ∗Topic models pcomp, [13](#page-12-0) as.Correlation *(*correlation*)*, [3](#page-2-0) as.correlation *(*correlation*)*, [3](#page-2-0) biplot(), *[16](#page-15-0)* biplot.pcomp *(*pcomp*)*, [13](#page-12-0) boxplot(), *[13](#page-12-0)* cm.colors(), *[3](#page-2-0)* colorRampPalette(), *[3](#page-2-0)* colors, [2](#page-1-0) COLS *(*nr*)*, [8](#page-7-0) coplot(), *[9](#page-8-0)[–11](#page-10-0)* cor(), *[10,](#page-9-0) [11](#page-10-0)* cor.test(), *[10,](#page-9-0) [11](#page-10-0)* Correlation *(*correlation*)*, [3](#page-2-0) correlation, [3](#page-2-0) Correlation(), *[17](#page-16-0)*, *[19](#page-18-0)* correlation.pcomp *(*pcomp*)*, [13](#page-12-0) cov(), *[5](#page-4-0)* cov.mcd(), *[15](#page-14-0)* cov.mve(), *[15](#page-14-0)* cov.wt(), *[5](#page-4-0)*, *[15](#page-14-0)* cov2cor(), *[5](#page-4-0)* cwm.colors *(*colors*)*, [2](#page-1-0)

cwm\_colors *(*colors*)*, [2](#page-1-0) density(), *[12,](#page-11-0) [13](#page-12-0)* E *(*ln*)*, [7](#page-6-0) ellipse(), *[11](#page-10-0)* enum, [6](#page-5-0) hist(), *[12,](#page-11-0) [13](#page-12-0)* is.Correlation *(*correlation*)*, [3](#page-2-0) is.correlation *(*correlation*)*, [3](#page-2-0) lb *(*ln*)*, [7](#page-6-0) lg *(*ln*)*, [7](#page-6-0) lg1p *(*ln*)*, [7](#page-6-0) lines.Correlation *(*correlation*)*, [3](#page-2-0) lines.pcomp *(*pcomp*)*, [13](#page-12-0) lm(), *[10,](#page-9-0) [11](#page-10-0)* ln, [7](#page-6-0) ln1p *(*ln*)*, [7](#page-6-0) loadings(), *[17](#page-16-0)*, *[19](#page-18-0)* log(), *[7](#page-6-0)* lowess(), *[10](#page-9-0)* model.frame(), *[4](#page-3-0)*, *[15](#page-14-0)* na.fail(), *[15](#page-14-0)* na.omit(), *[15](#page-14-0)* nc *(*nr*)*, [8](#page-7-0) nr, [8](#page-7-0) NROW(), *[8](#page-7-0)* options(), *[15](#page-14-0)* pairs(), *[10,](#page-9-0) [11](#page-10-0)*, *[13](#page-12-0)* pairs.pcomp *(*pcomp*)*, [13](#page-12-0) panel.boxplot *(*panels.diag*)*, [11](#page-10-0) panel.cor *(*panels*)*, [9](#page-8-0) panel.density *(*panels.diag*)*, [11](#page-10-0) panel.ellipse *(*panels*)*, [9](#page-8-0)

# 22 INDEX

```
panel.hist (panels.diag), 11
panel.qqnorm (panels.diag), 11
panel.reg (panels), 9
panel.smooth(), 10, 11
panel_boxplot (panels.diag), 11
panel_boxplot(), 13
panel_cor (panels), 9
panel_cor(), 5
panel_density (panels.diag), 11
panel_density(), 13
panel_ellipse (panels), 9
panel_hist (panels.diag), 11
panel_hist(), 13
panel_qqnorm (panels.diag), 11
panel_qqnorm(), 13
panel_reg (panels), 9
panel_smooth (panels), 9
panels, 9
panels.diag, 11
pcomp, 13
pcomp(), 19
plot.Correlation (correlation), 3
plot.pcomp (pcomp), 13
plotcorr(), 5
points.pcomp (pcomp), 13
prcomp(), 15, 17
predict.pcomp (pcomp), 13
princomp(), 15, 17
print.Correlation (correlation), 3
print.pcomp (pcomp), 13
print.summary.Correlation
        (correlation), 3
print.summary.pcomp (pcomp), 13
proc.time(), 18
```

```
qqnorm(), 13
```

```
rlm(), 10
ROWS (nr), 8
rwb.colors (colors), 2
rwb_colors (colors), 2
rwg.colors (colors), 2
rwg_colors (colors), 2
ryg.colors (colors), 2
ryg_colors (colors), 2
```
scale(), *[15](#page-14-0)* SciViews-package, [2](#page-1-0) scores *(*pcomp*)*, [13](#page-12-0)

```
screeplot.pcomp (pcomp), 13
seq_along(), 6
summary.Correlation (correlation), 3
summary.pcomp (pcomp), 13
symnum(), 5
system.time(), 18
```

```
text.pcomp (pcomp), 13
timing, 18
```

```
vectorplot, 18
vectorplot(), 17, 19
```